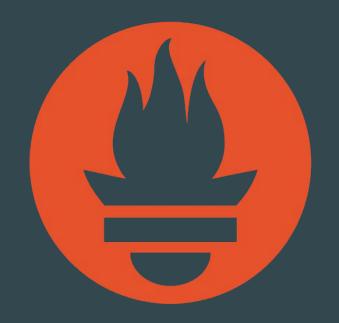

Monitoring, the Prometheus Way

#### Julius Volz

Co-founder, Prometheus

@juliusvolz

#### What is Prometheus

Monitoring system and TSDB:

- Instrumentation
- Metrics collection and storage
- Querying, alerting, dashboarding
- For all levels of the stack!

Made for dynamic cloud environments.

#### What is it not?

We don't do:

- Logging or tracing
- Automatic anomaly detection
- Scalable or durable storage

## Origin

- Started 2012 at SoundCloud
- Fully publicised in 2015
- Now part of CNCF

#### Motivation

#### SoundCloud in 2012:

- Early dynamic cluster scheduler
- Hundreds of microservices
- Thousands of service instances
- → Hard to monitor with StatsD/Graphite and other existing tools
- → Finally decided to build new solution

#### Architecture

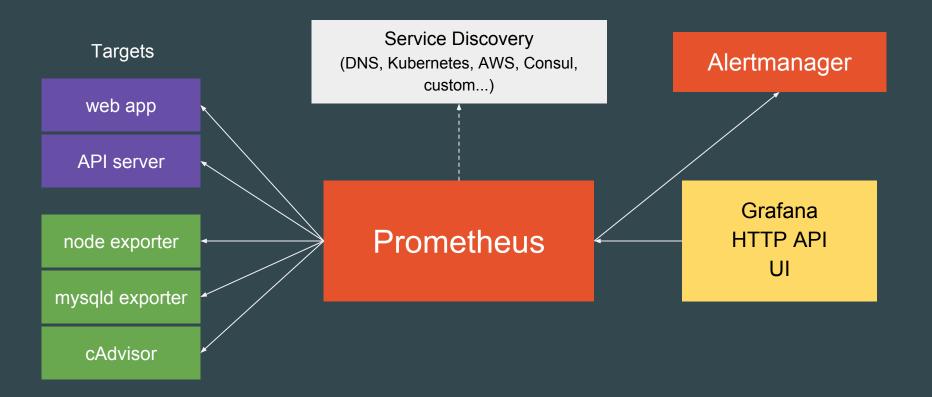

# Selling Points

- Dimensional data model
- Powerful query language
- Simplicity + efficiency
- Service discovery integration

What is a time series?

```
<identifier> \rightarrow [ (t0, v0), (t1, v1), ... ]
```

What is a time series?

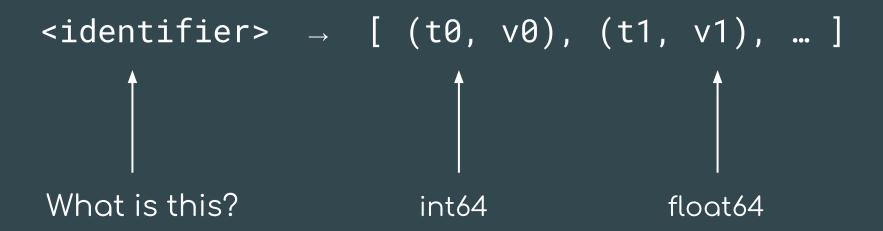

#### Graphite / StatsD:

```
nginx.ip-1-2-3-4-80.home.200.http_requests_total
nginx.ip-1-2-3-5-80.settings.500.http_requests_total
nginx.ip-1-2-3-5-80.settings.400.http_requests_total
nginx.ip-1-2-3-5-80.home.200.http_requests_total
```

- Implies hierarchy that doesn't exist
- User-level encoding of semantics
- Hard to extend

#### Graphite / StatsD:

```
nginx.ip-1-2-3-4-80.home.200.http_requests_total
nginx.ip-1-2-3-5-80.settings.500.http_requests_total
nginx.ip-1-2-3-5-80.settings.400.http_requests_total
nginx.ip-1-2-3-5-80.home.200.http_requests_total
```

#### Prometheus:

```
http_requests_total{job="nginx",instance="1.2.3.4:80",path="/home",status="200"}
http_requests_total{job="nginx",instance="1.2.3.5:80",path="/settings",status="500"}
http_requests_total{job="nginx",instance="1.2.3.5:80",path="/settings",status="400"}
http_requests_total{job="nginx",instance="1.2.3.4:80",path="/home",status="200"}
```

# Selecting Series

```
nginx.*.*.*.500.*.http_requests_total
```

http\_requests\_total{job="nginx",status="500"}

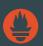

→ Want label dimensions as first-class citizens.

#### PromQL

- New query language
- Great for time series computations
- Not SQL-style, but functional

All partitions in my entire infrastructure with more than 100GB capacity that are not mounted on root?

```
node_filesystem_bytes_total{mountpoint!="/"} / 1e9 > 100
```

```
{device="sda1", mountpoint="/home", instance="10.0.0.1"}

{device="sda1", mountpoint="/home", instance="10.0.0.2"}

{device="sdb1", mountpoint="/data", instance="10.0.0.2"}

{device="xdvc", mountpoint="/mnt", instance="10.0.0.3"}

320.0
```

What's the ratio of request errors across all service instances?

```
sum(rate(http_requests_total{status="500"}[5m]))
/ sum(rate(http_requests_total[5m]))
```

{}
0.029

What's the ratio of request errors across all service instances?

```
sum by(path) (rate(http_requests_total{status="500"}[5m]))
/ sum by(path) (rate(http_requests_total[5m]))
```

```
99th percentile request latency across all instances?
histogram_quantile(0.99,
    sum without(instance) (rate(request_latency_seconds_bucket[5m]))
)
```

```
{path="/status", method="GET"} 0.012
{path="/", method="GET"} 0.43
{path="/api/v1/topics/:topic", method="POST"} 1.31
{path="/api/v1/topics, method="GET"} 0.192
```

# Expression browser

| Prometheus Alerts Graph Status Help  sort_desc(sum(bazooka_instance_memory_limit_bytes - bazooka_instance_memory_usage_bytes) by (app, proc)) / 1024 / 1024 / 1024 |            |
|----------------------------------------------------------------------------------------------------|------------|
| Graph Console                                                                                                    |            |
| Element                                                                                                    | Value      |
| {app="harsh-dagger",proc="api"}                                                                                                    | 132.720802 |
| {app="quality-locomotive",proc="web"}                                                                                                    | 89.547081  |
| [app="husky-long-oyster",proc="web"]                                                                                                    | 68.982738  |
| {app="vital-albatross",proc="api"}                                                                                                    | 48.033772  |
| [app="autopsy-gutsy",proc="widget"]                                                                                                    | 47.410583  |
| [app="western-python",proc="cruncher"]                                                                                                    | 40.126926  |
| [app="harsh-dagger",proc="api"]                                                                                                    | 28.527714  |
| [app="outstanding-dagger",proc="api"]                                                                                                    | 26.119423  |
| [app="gruesome-waterbird",proc="web"]                                                                                                    | 17.666714  |
| app="gutsy-square",proc="public"}                                                                                                    | 15.296242  |
| [app="harsh-dagger",proc="web"]                                                                                                    | 14.738327  |
| (app="northern-electron",proc="api"}                                                                                                    | 13.349815  |

# Built-in graphing

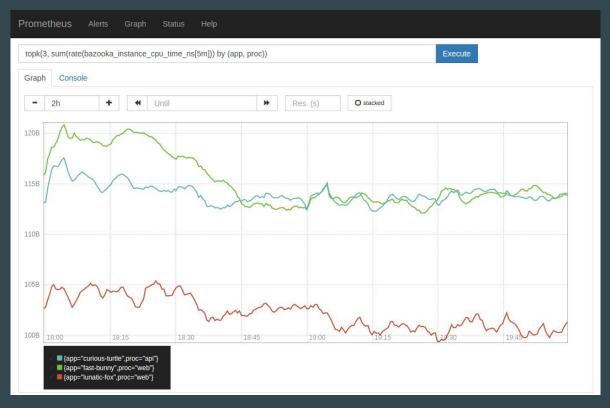

### Dashboarding

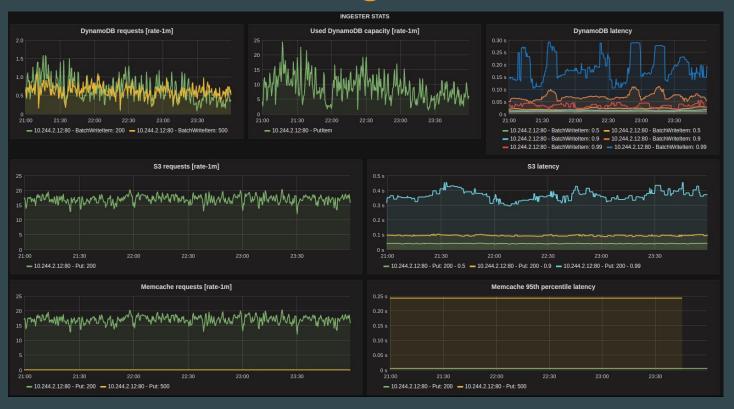

## Alerting

```
alert: Many500Errors
expr:
      sum by(path) (rate(http_requests_total{status="500"}[5m]))
      sum by(path) (rate(http_requests_total[5m]))
  ) * 100 > 5
for: 5m
labels:
  severity: "critical"
annotations:
  summary: "Many 500 errors for path {{$labels.path}} ({{$value}}%)"
```

## Operational Simplicity

- Local storage, no clustering
- HA by running two
- Go: static binary

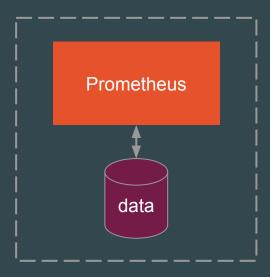

### Efficiency

Local storage is scalable enough for many orgs:

- 1 million+ samples/s
- Millions of series
- 1-2 bytes per sample

Good for keeping a few weeks or months of data.

# Decoupled Remote Storage

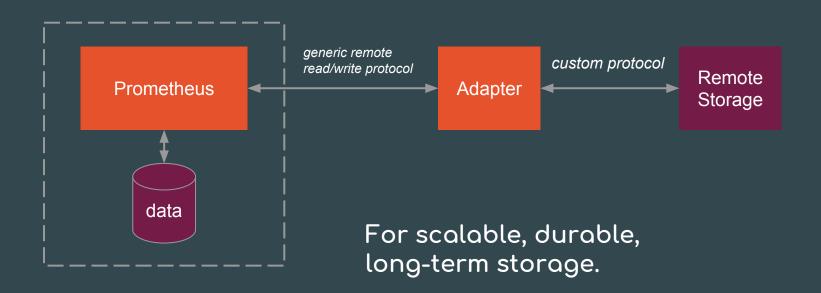

#### Dynamic Environments

...pose new challenges:

- On-demand VMs (EC2, Azure, GCP, ...)
- Dynamically scheduled service instances (Docker Swarm, Kubernetes, ...)
- Microservices
- → many services, dynamic hosts, and ports

How to make sense of this all?

### Service Discovery

Use service discovery to:

- ...know what should be there
- ...decide where to pull from
- ...add dimensional metadata to series

### Service Discovery

Prometheus has built-in support for:

- VM providers (AWS, Azure, Google, ...)
- Cluster managers (Kubernetes, Marathon, ...)
- Generic mechanisms (DNS, Consul, Zookeeper, custom, ...)

#### Conclusion

Prometheus helps you make sense of complex dynamic environments via its:

- Dimensional data model
- Powerful query language
- Simplicity + efficiency
- Service discovery integration

#### Thanks!